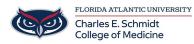

Knowledgebase > Desktop Computing and Printing > Windows 10 Tutorial

## Windows 10 Tutorial

Jeff Clark - 2018-04-02 - Desktop Computing and Printing

Windows 10 QuickStart Guide